## Engineering Graphics with SOLIDWORKS 2020

A Step-by-Step Project Based Approach

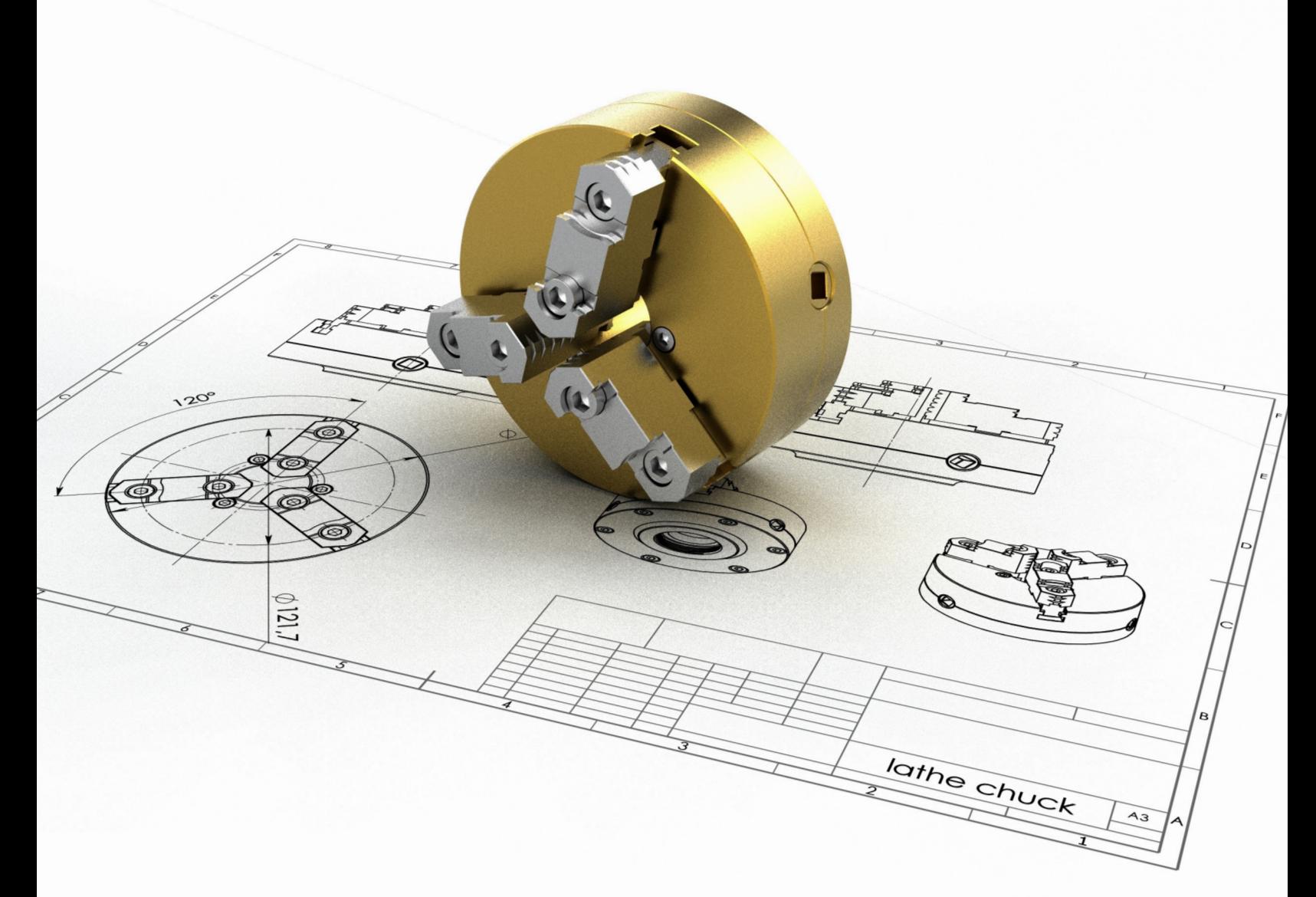

David C. Planchard, CSWP, SOLIDWORKS Accredited Educator

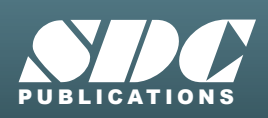

[www.SDCpublications.com](https://www.sdcpublications.com) **Better Textbooks. Lower Prices.**

## Visit the following websites to learn more about this book:

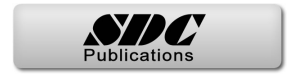

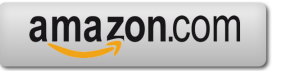

Google books

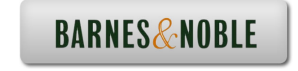

## TABLE OF CONTENTS

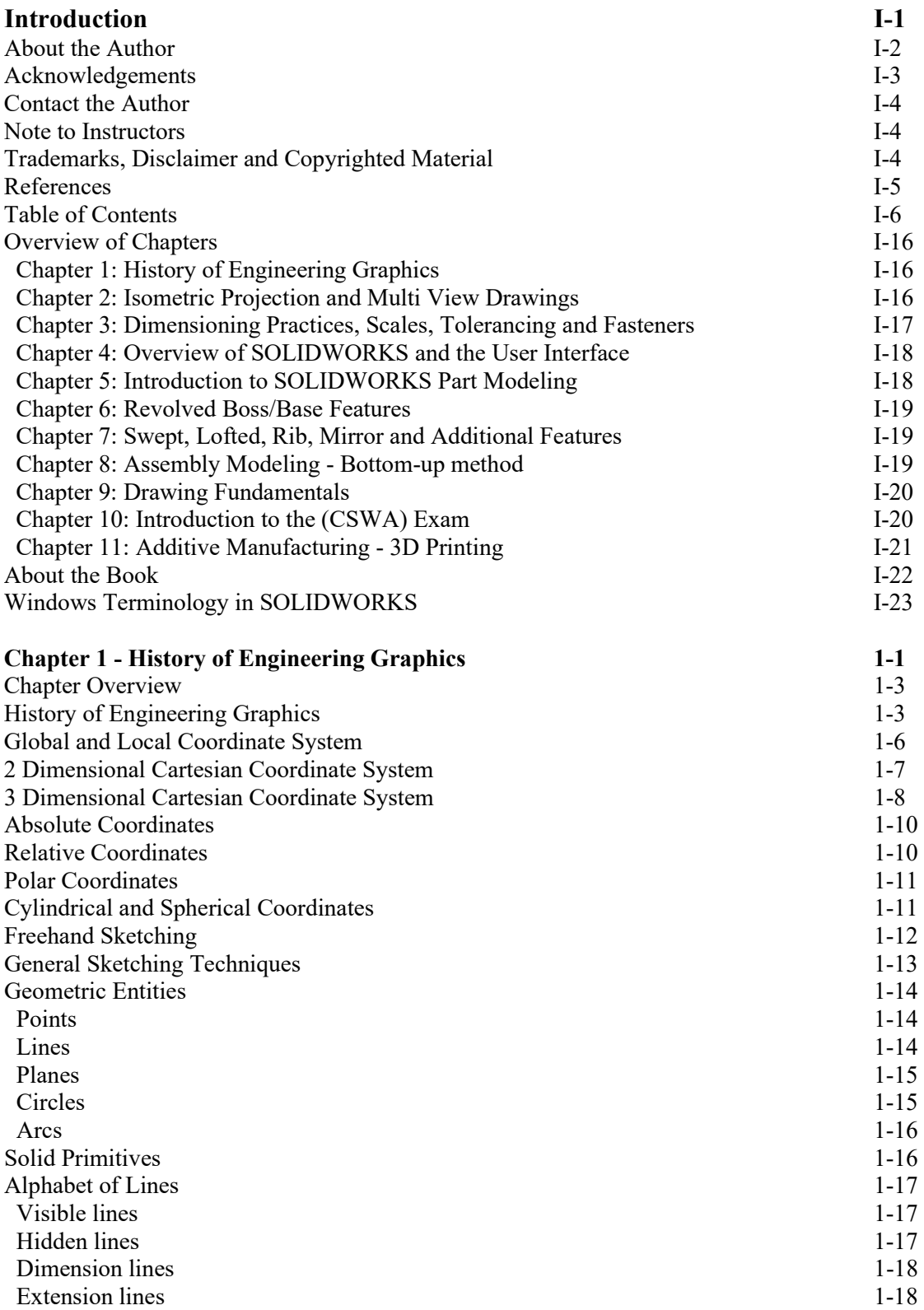

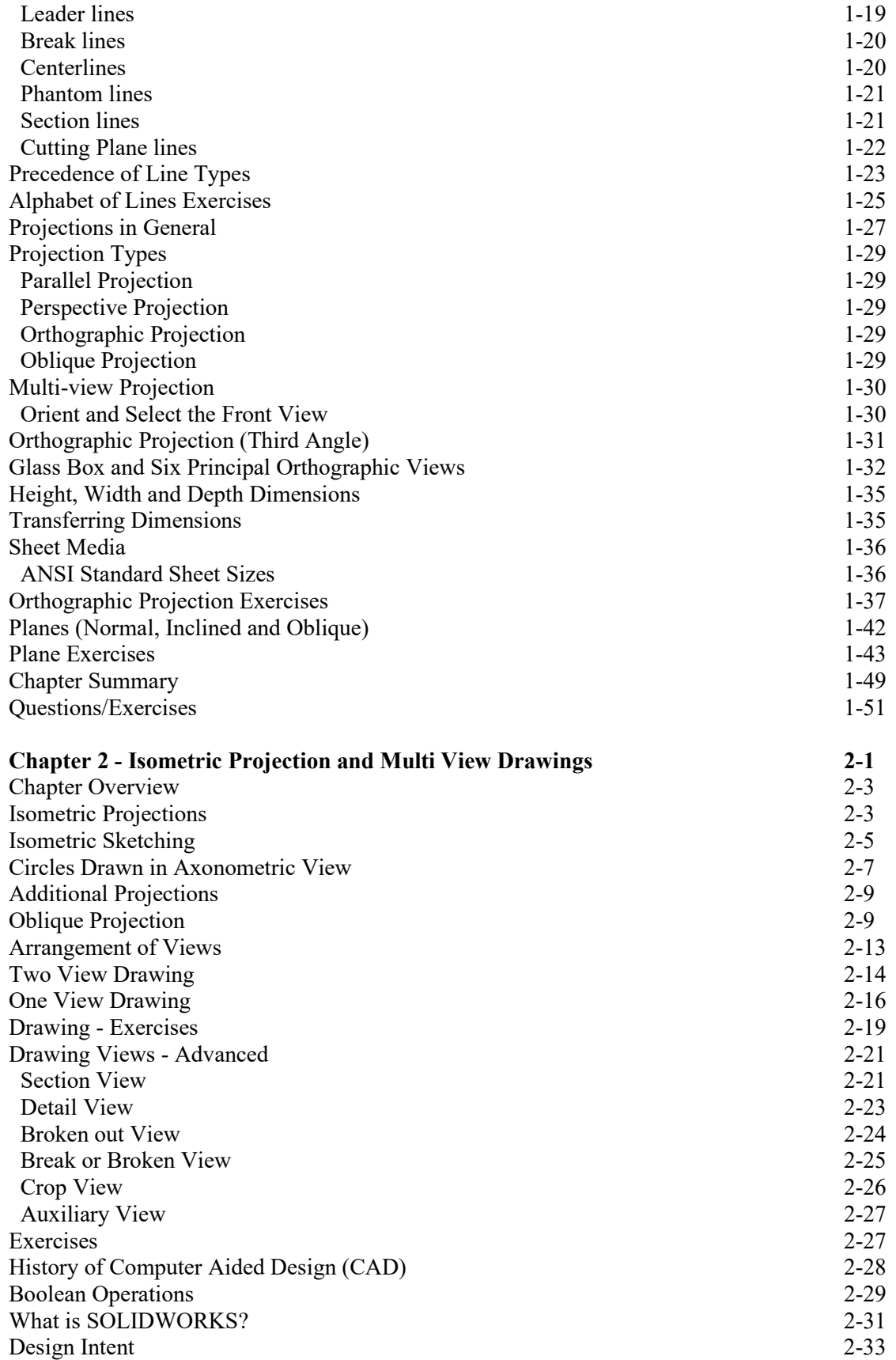

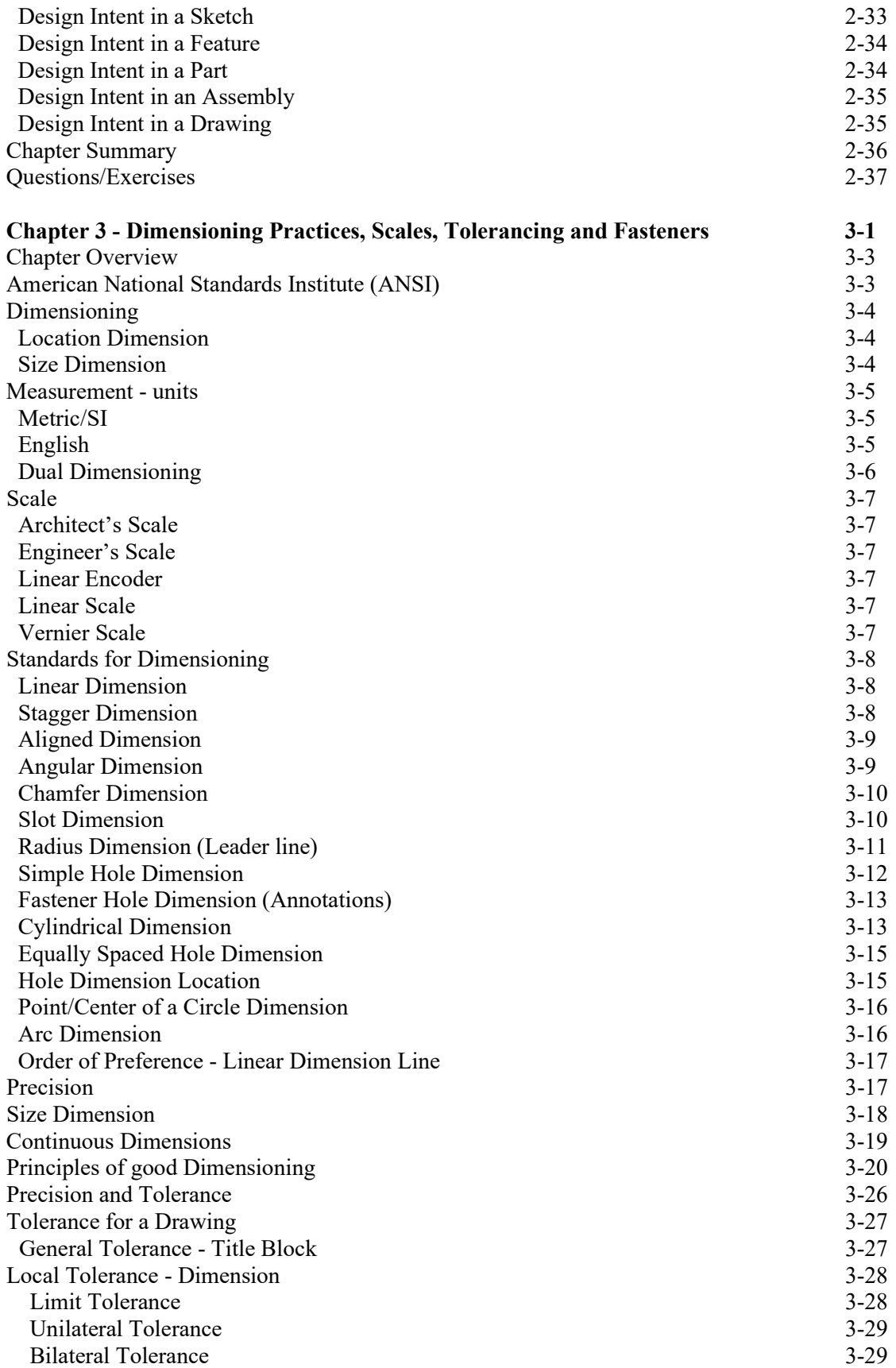

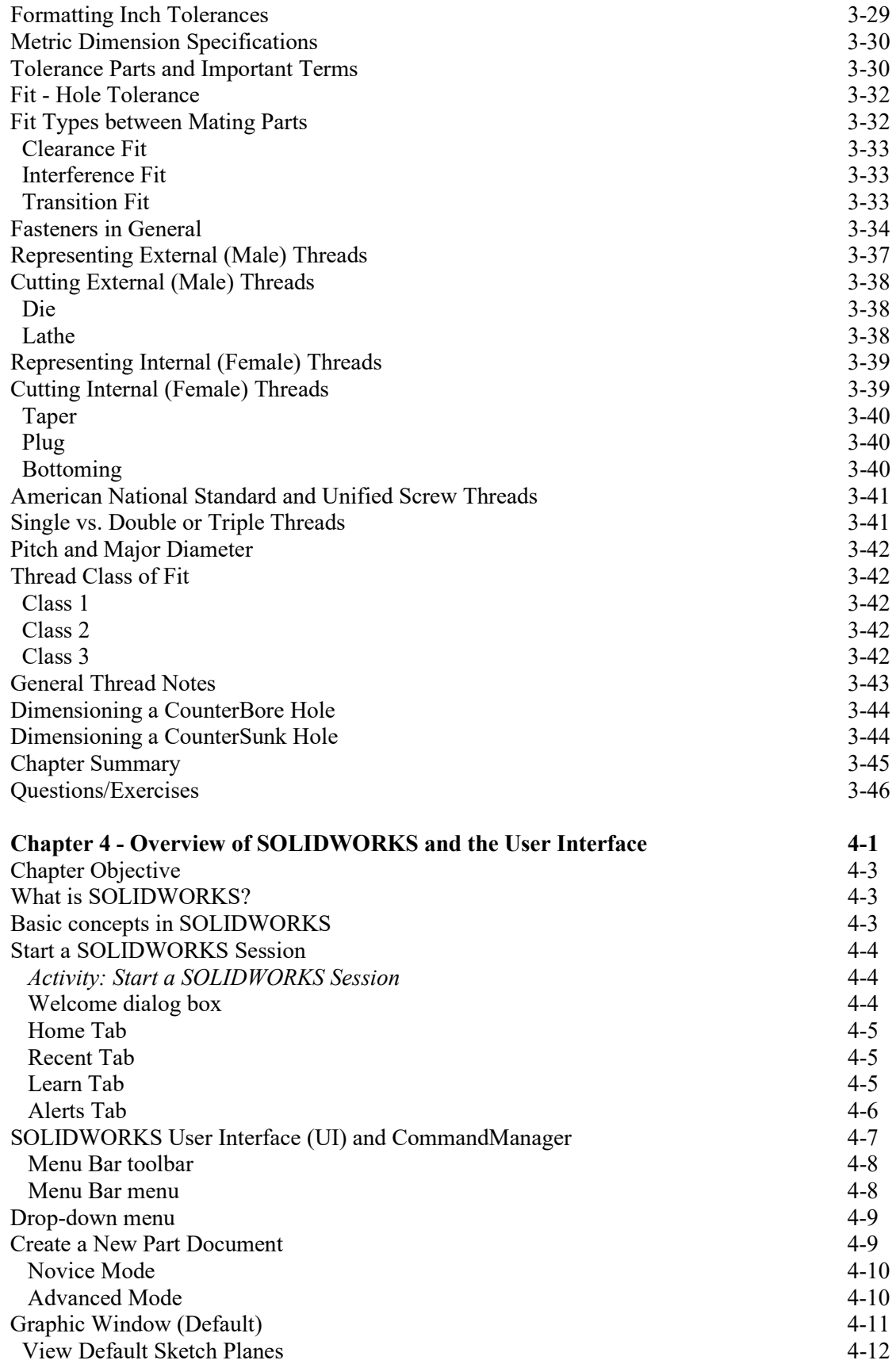

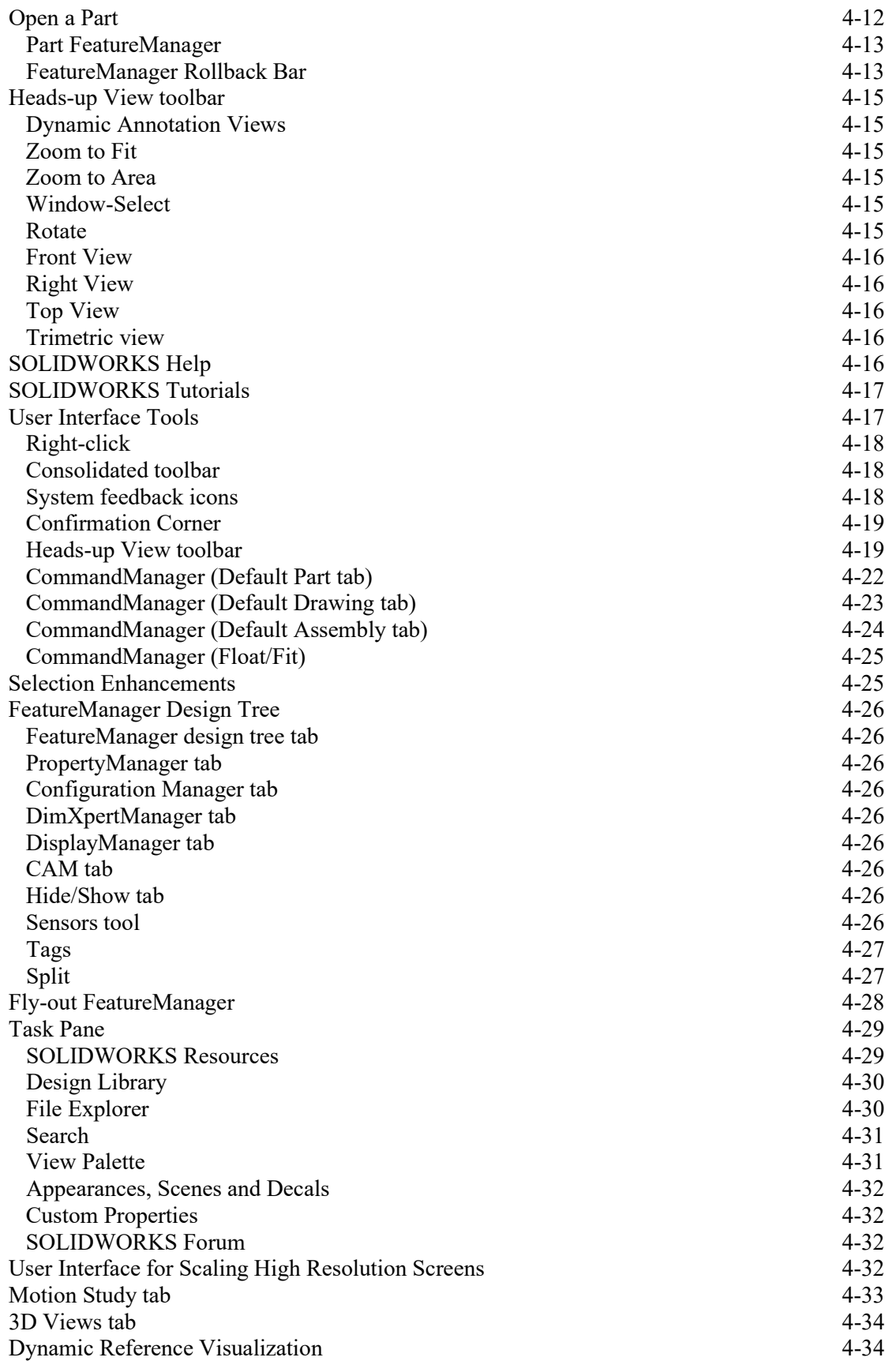

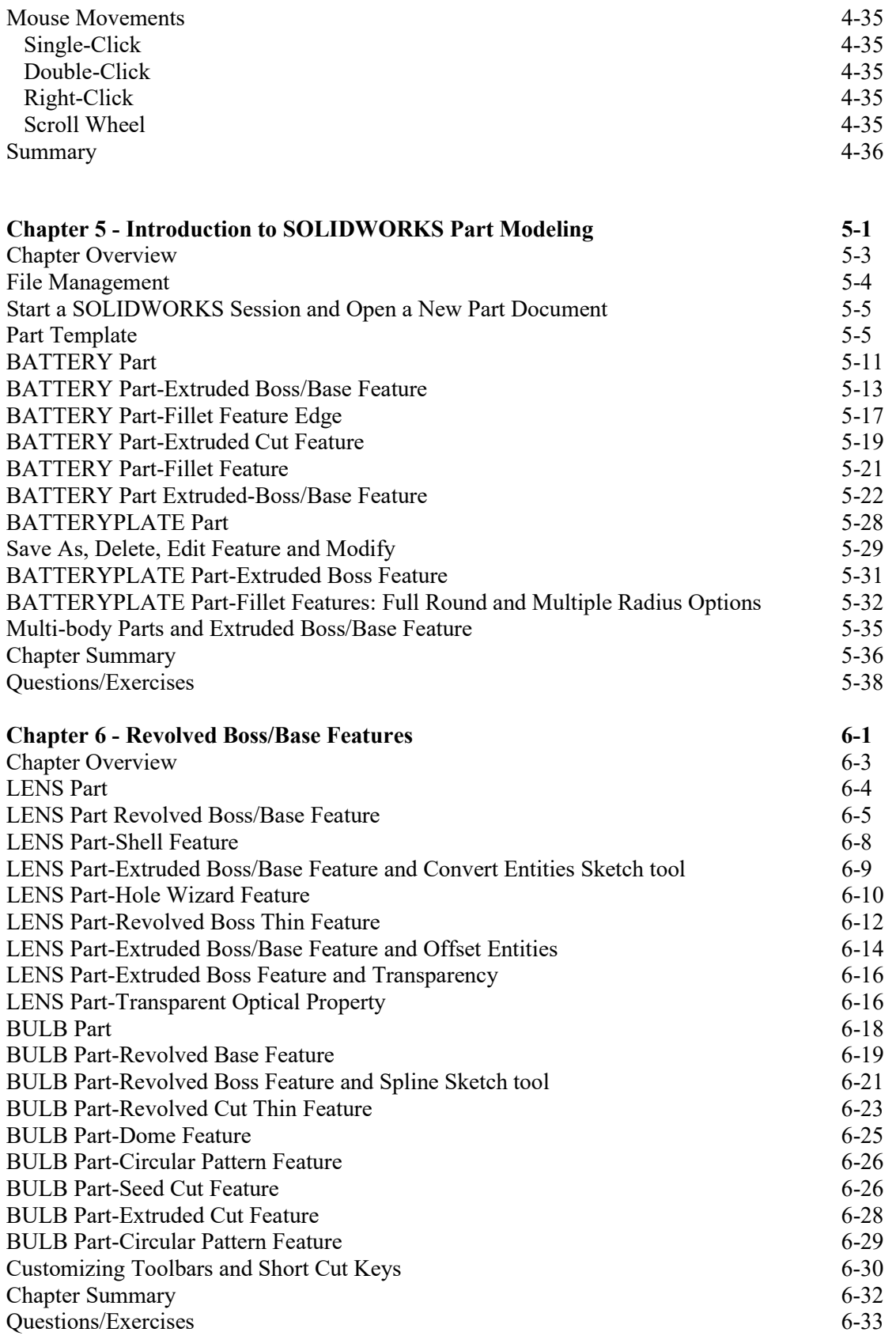

PAGE I - 11

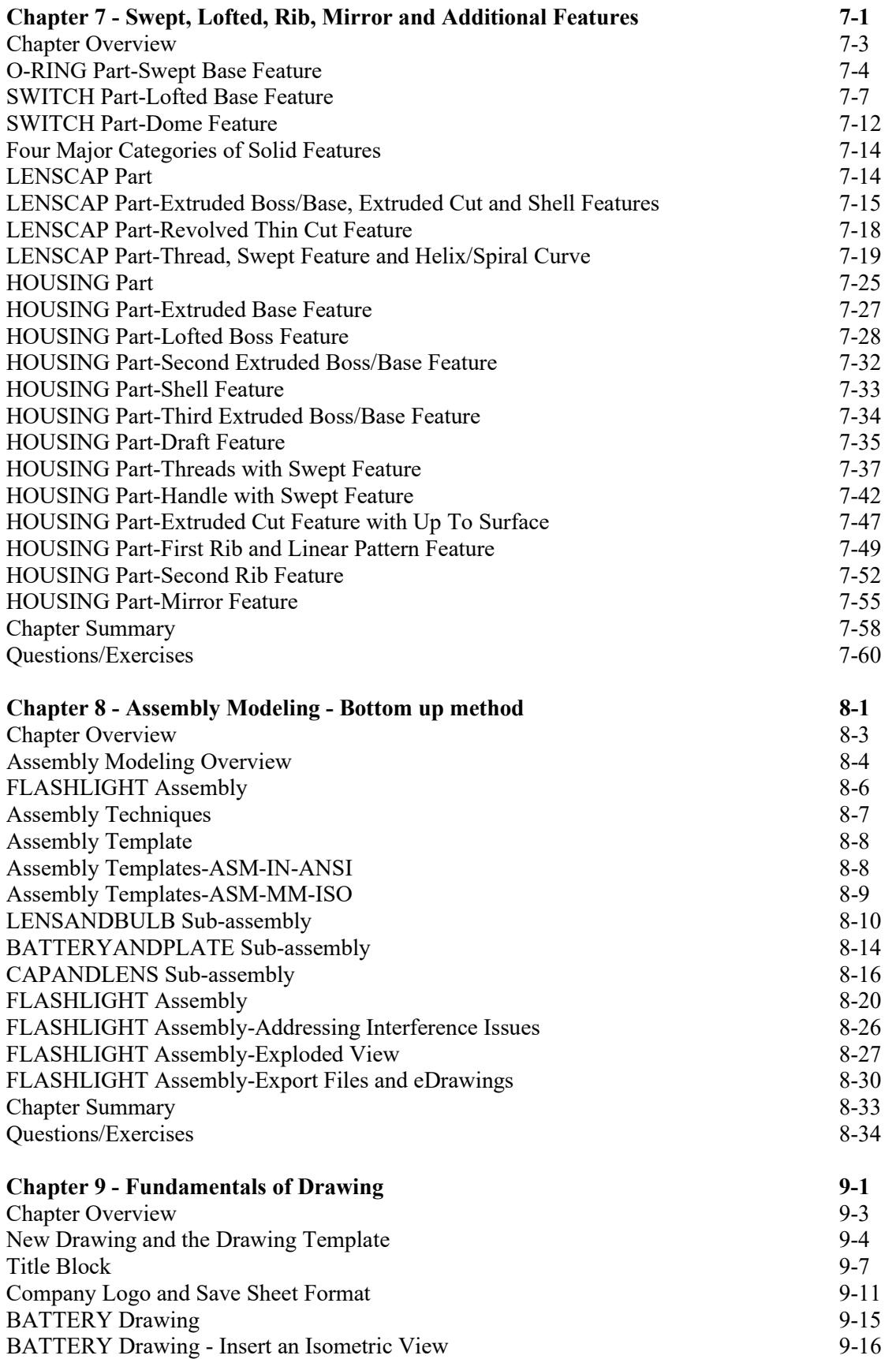

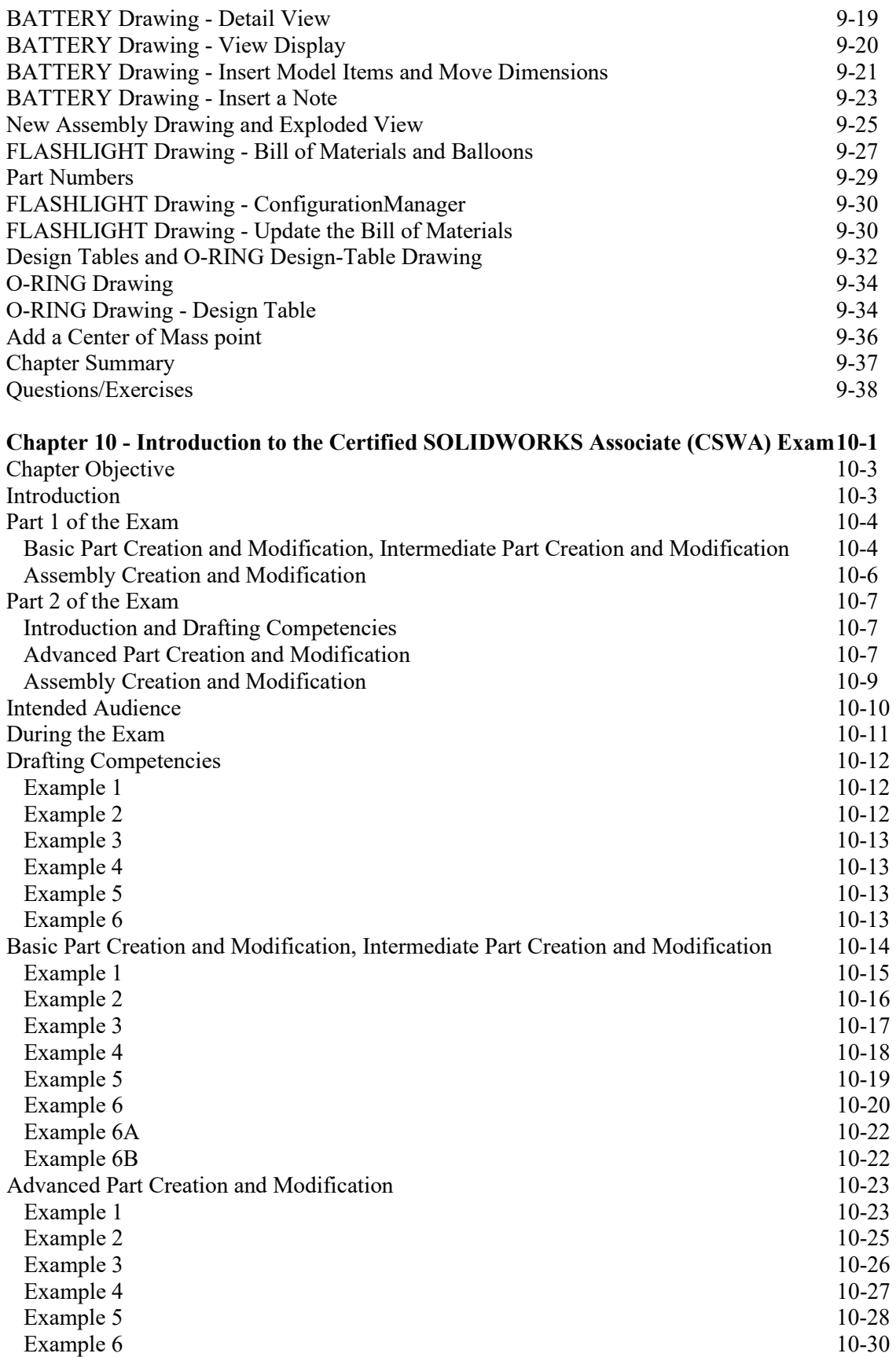

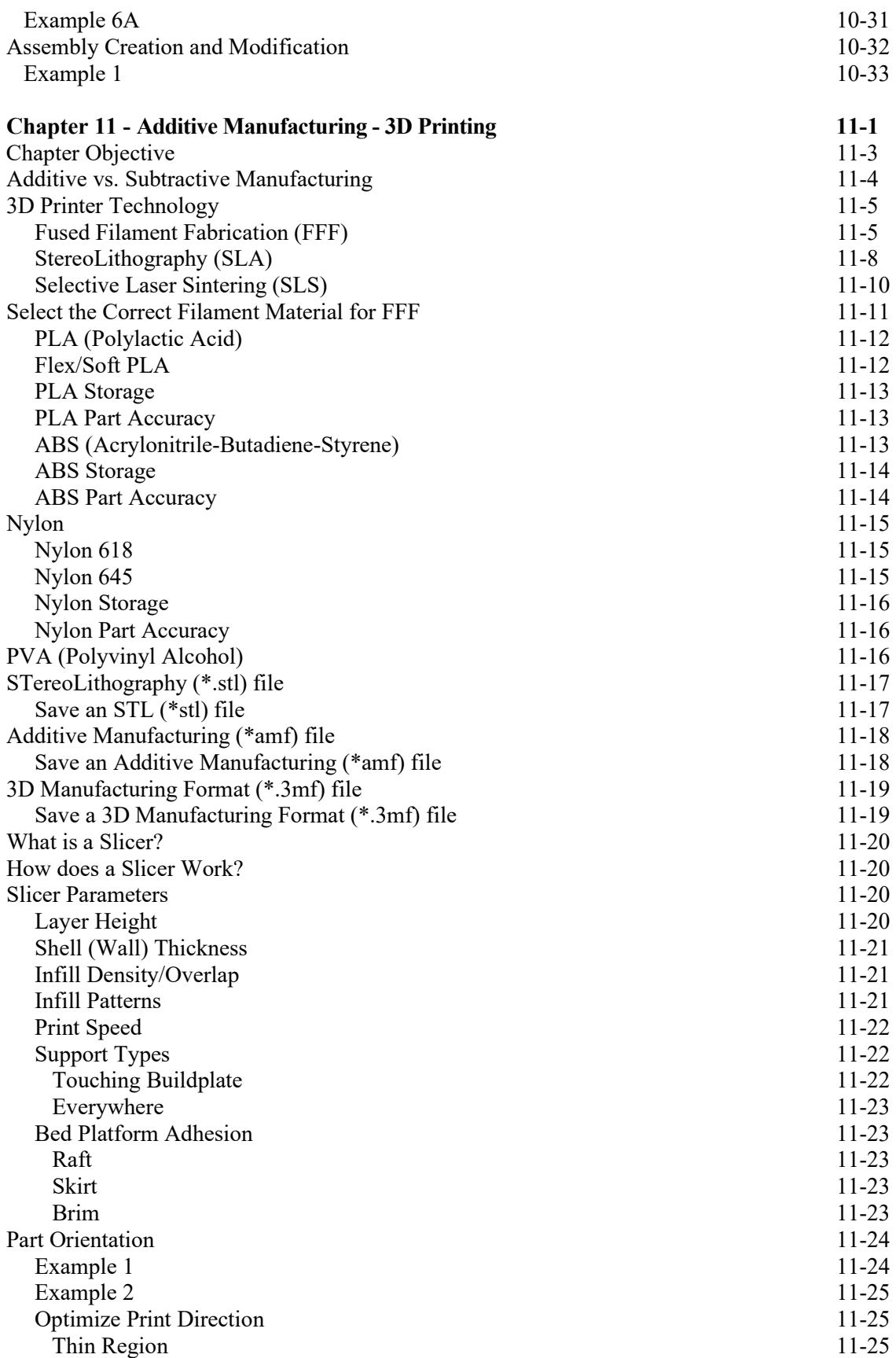

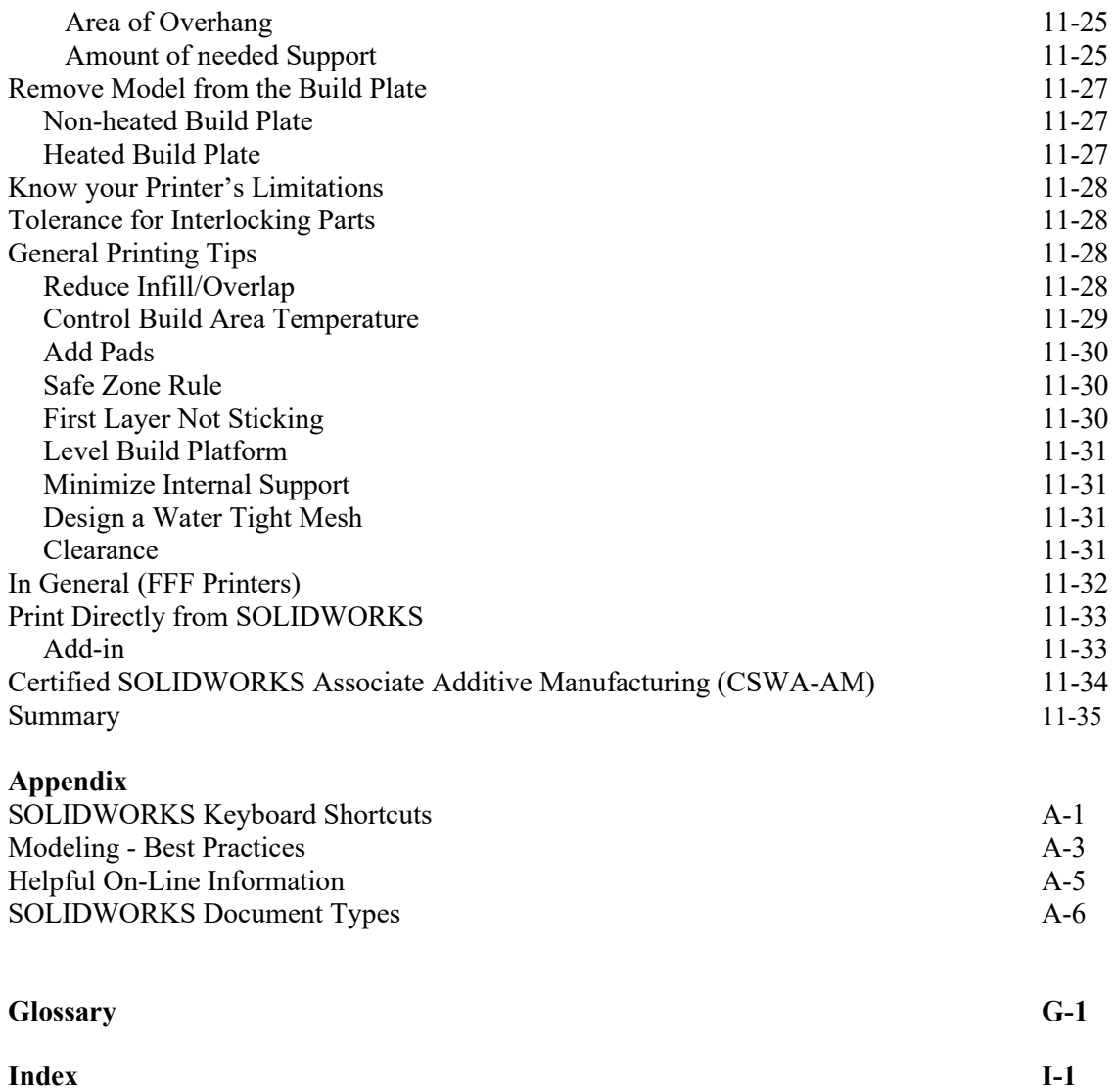

Download all needed model files (SOLIDWORKS-MODELS 2020 folder) from the SDC Publications website (www.SDCpublications.com/downloads/978-1-63057-315-7). View the provided models to enhance the user experience. Additional projects are included in the exercise section.